$\widehat{\mathsf{LCF}}\gg\mathsf{Le}$  Campus Français

Programme de Formation

### **Excel Intermédiaire OL 9h ENI V1**

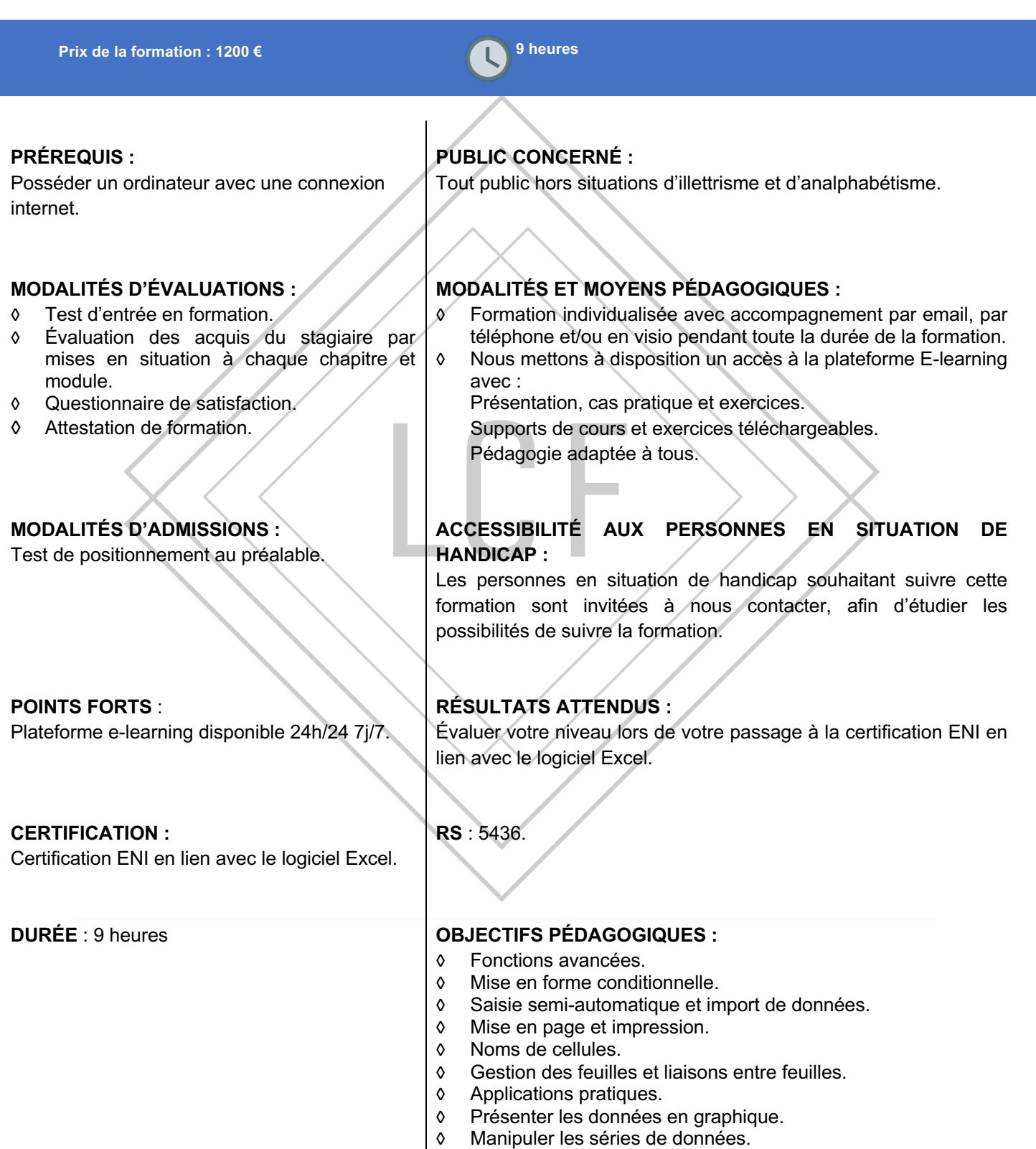

LE CAMPUS FRANÇAIS 17 rue de Sancey - Bat Euripole - ZI des Vauguillettes 3 - 89100 Sens N°DA : 27890161289 - Qualiopi : QUA21100041 SIRET 90283508100016 - Code NAF 8559A SAS au capital de 1000€<br>Page 1/3

### LCF **Le Campus Français**

Programme de Formation **Excel Intermédiaire OL 9h ENI V1**

### **CONTENU DE FORMATION**

#### **Fonctions avancées**

Calculer les mensualités de prêt avec l'assistant Découvrir différentes fonctions avancées Maîtriser la Fonction logique : condition Si Maîtriser quelques autres fonctions Appliquer la fonction Somme si et Nombre si

#### **Mise en forme conditionnelle**

Appliquer une mise en forme conditionnelle Afficher les 10 nombres les plus grands Appliquer une mise en forme avec barres de données Appliquer une mise en forme avec icônes colorées Effacer une mise en forme conditionnelle Créer un damier

#### **Saisie semi-automatique et import de données**

Recopier de données Recopier en incrémentant Importer des données

#### **Mise en page et impression**

Mettre en page : orientation, marges... Répéter lignes et colonnes sur chaque page Créer En-tête et Pied de page Accéder autrement aux en-têtes et pieds de page Gérer les sauts de page Définir une zone d'impression

#### **Noms de cellules**

Nommer et utiliser un nom de cellule dans une formule Gérer les noms de cellule Sélectionner une cellule à partir du nom Générer les noms en utilisant les libellés

#### **Gestion des feuilles et liaisons entre feuilles**

Gestion des feuilles de calcul : nommer, déplacer... Colorer, masquer, dupliquer une feuille Référencer une cellule d'une autre feuille Grouper des feuilles pour des calculs plus rapides

> LE CAMPUS FRANÇAIS 17 rue de Sancey - Bat Euripole - ZI des Vauguillettes 3 - 89100 Sens N°DA : 27890161289 - Qualiopi : QUA21100041 SIRET 90283508100016 - Code NAF 8559A SAS au capital de 1000€

LCF >>>>>>> Le Campus Français

# Programme de Formation **Excel Intermédiaire OL 9h ENI V1**

## **Applications pratiques** Calculez les commissions de vos vendeurs Des dates dans tous les formats Relevé de notes – fonction SOMMEPROD Montant des intérêts – Fonction INTPER **Présenter les données en graphique** Généralités sur les graphiques Créer un graphique Modifier un graphique Ajouter des éléments à un graphique Mettre en forme un graphique Imprimer un graphique **Manipuler les séries de données** Utiliser des séries disjointes Ajouter/Supprimer une série à un graphique existant Modifier la couleur d'une série de données dans un graphique Courbes de tendance Forme dans une série

LE CAMPUS FRANÇAIS 17 rue de Sancey - Bat Euripole - ZI des Vauguillettes 3 - 89100 Sens N°DA : 27890161289 - Qualiopi : QUA21100041 SIRET 90283508100016 - Code NAF 8559A SAS au capital de 1000€<br>Page 3/3